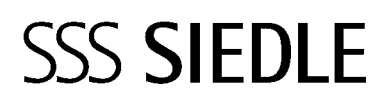

Release Notes V. 1.2.1 **Smart Gateway**

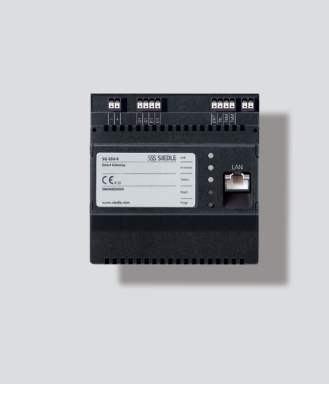

**SG 650-0**

### **Release Notes**

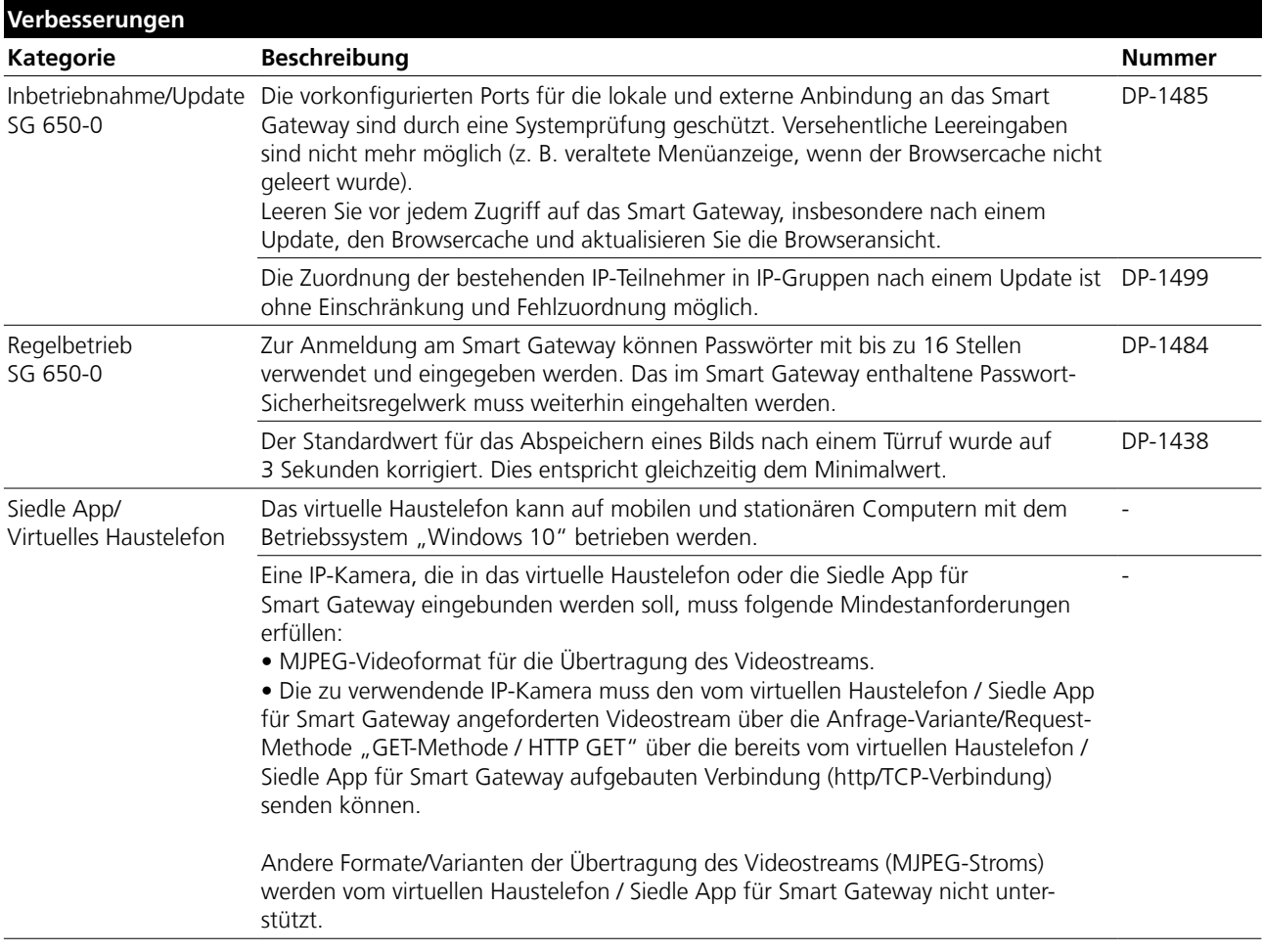

# **SSS SIEDLE**

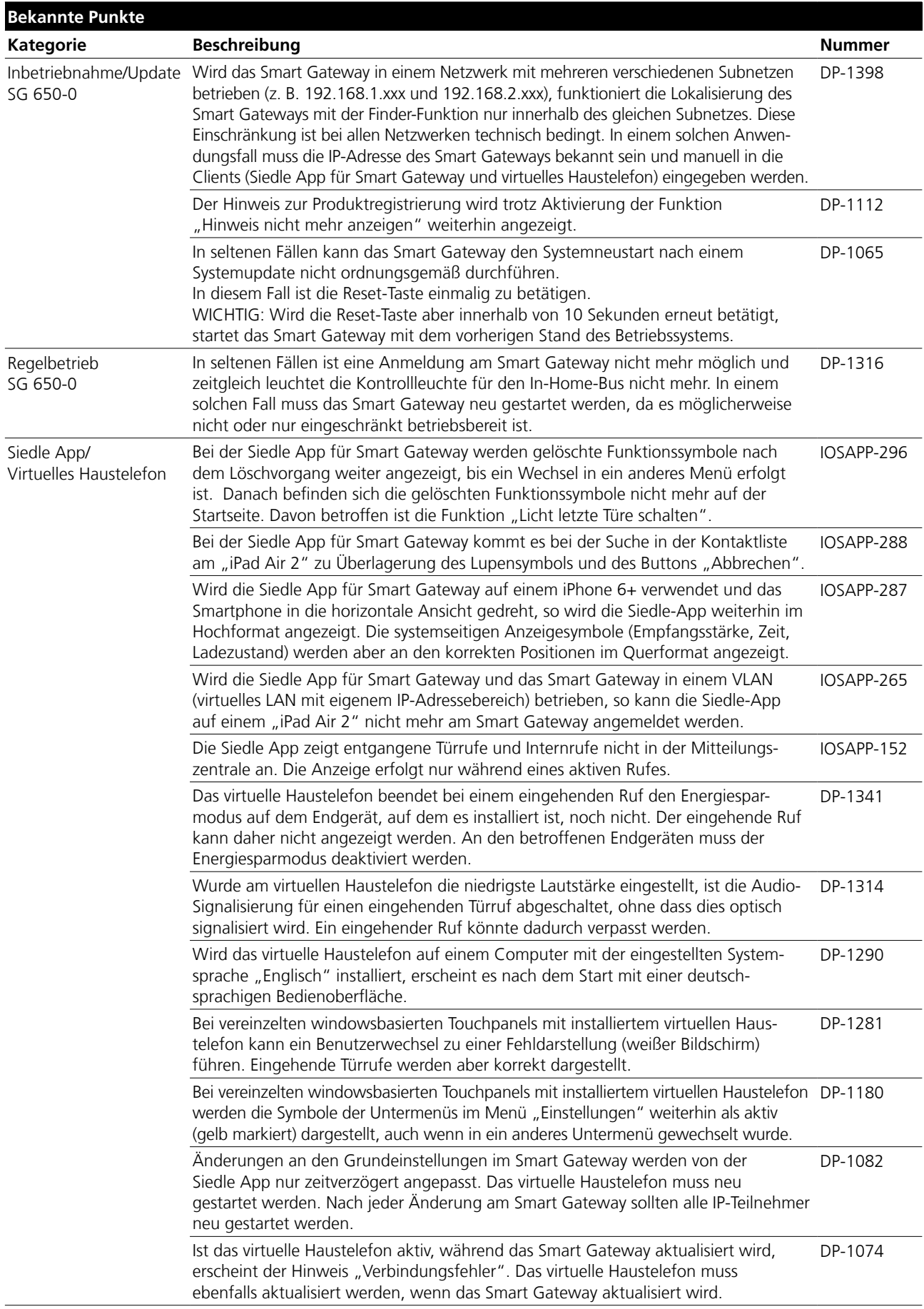

### **SSS SIEDLE**

### **Release Notes**

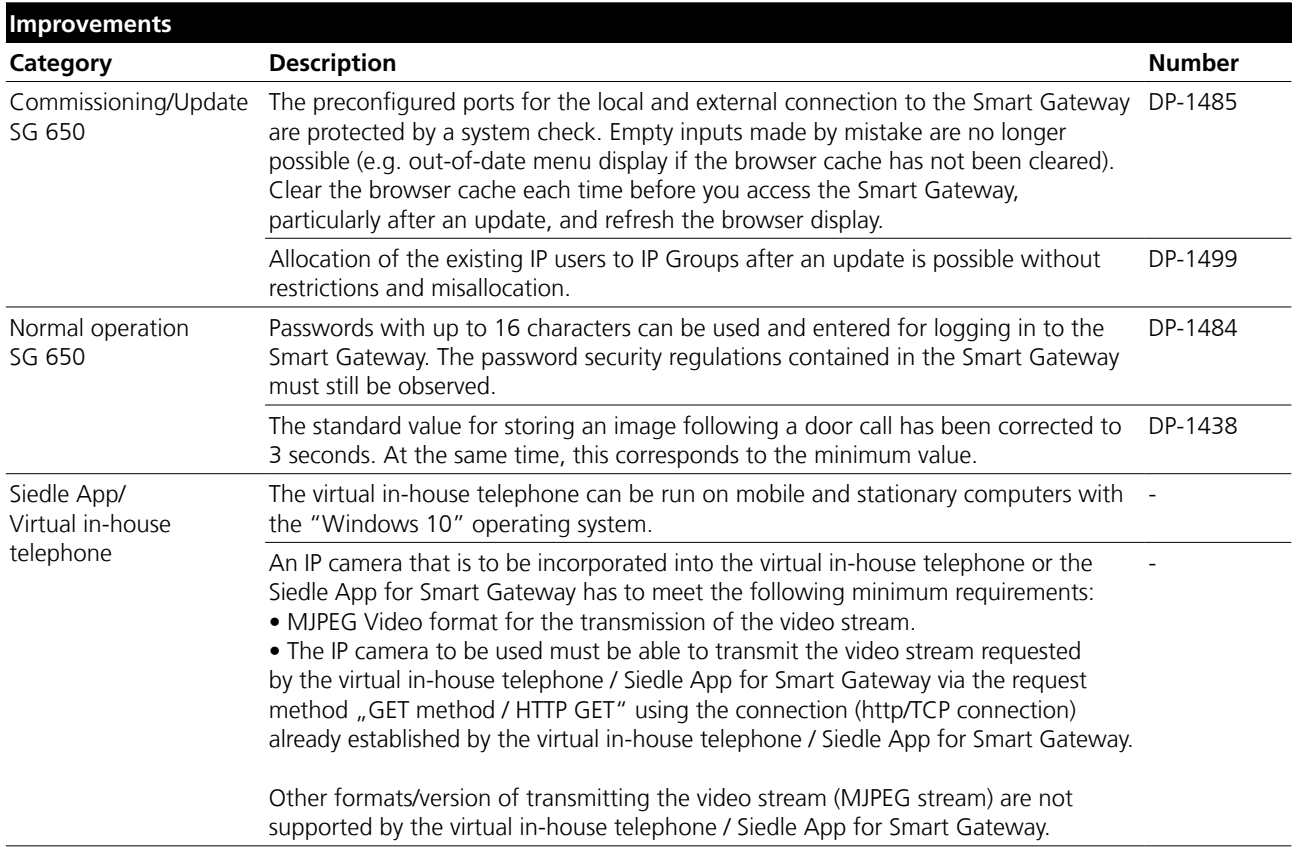

# **SSS SIEDLE**

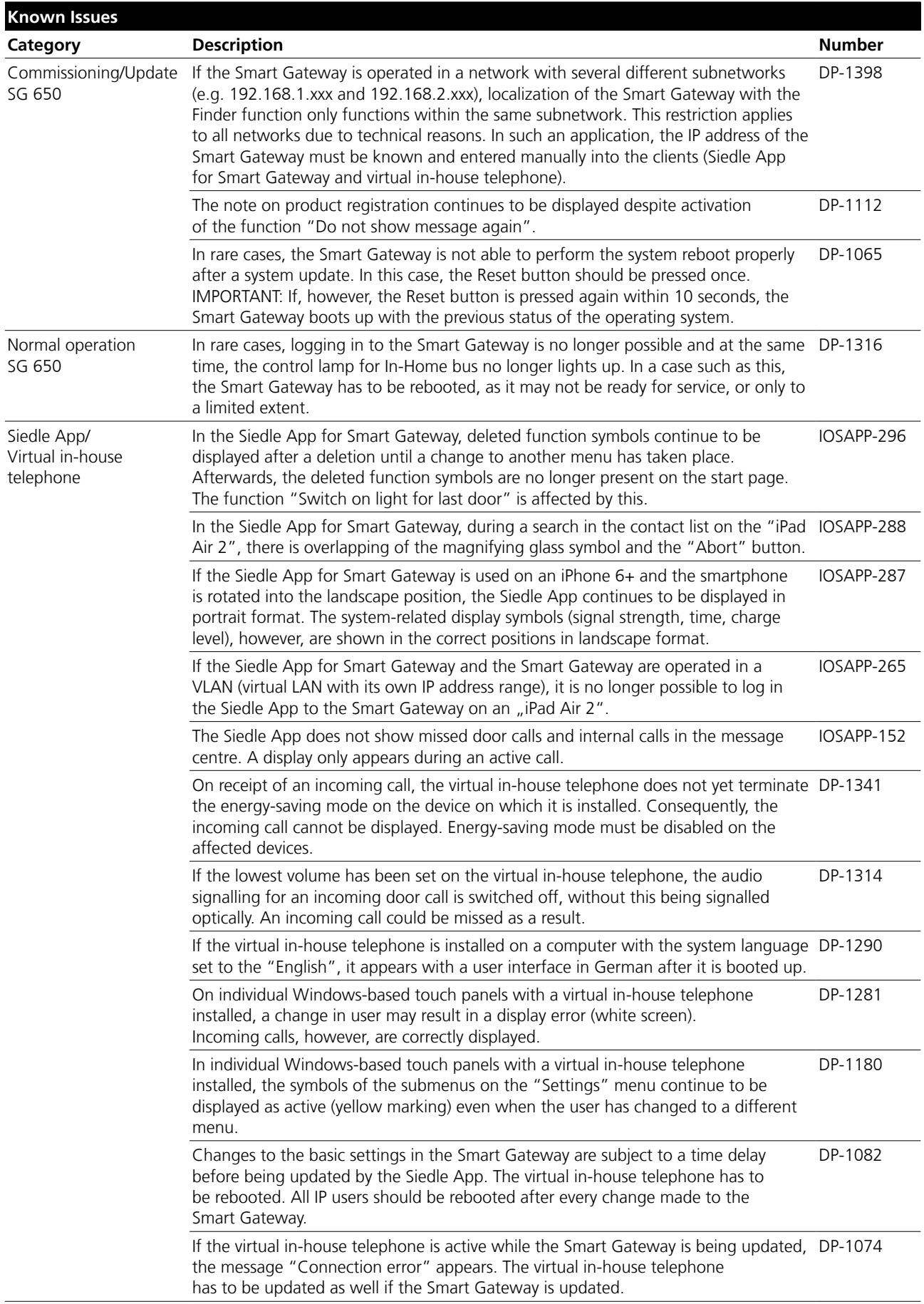

S. Siedle & Söhne Telefon- und Telegrafenwerke OHG

Postfach 1155 D-78113 Furtwangen Bregstraße 1 D-78120 Furtwangen

Telefon +49 7723 63-0 Telefax +49 7723 63-300 www.siedle.de info@siedle.de

© 2015/ 04.16 Printed in Germany Best. Nr. 200049003-0